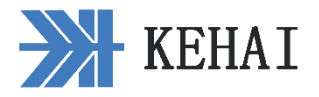

# **SZD-3A** 可编程电流表

使用说明

V2.0

大连科海测控技术有限公司

大连科海测控技术有限公司

- 地址:大连市旅顺兴海路 189 号
- 网址:www.dlkh.com.cn
- 电话: (0411) 86370799
- 传真:(0411)86370077

## **SZD-3A** 可编程数字电流表

## 一、产品概述:

SZD-3A 可编程数字电流表,采用表计专用电路和单片机相结合。测量的量程,用户可以任意设 定。测量精度高、可靠性好、显示清晰。该表可以根据用户的要求增加变送器输出功能和通讯功能。

## 二、主要技术数据:

- 测量精度:0.5 级;(0.2 级)
- 测量范围:可编程;
- 工作电压: AC:65-265V、DC:48-350V;
- 变送器输出:可编程(选装);
- 变送器负载电阻: 电流输出: RI<600Ω, 电压输出: RI≥2KΩ (选装变送功能时有效);
- 通讯口: RS485 (选装), 地址可设定;
- 工作环境: -5—40℃。

# 三、使用方法:

按[设定]键,仪表在 A、b、d 和"测量"四种模式下循环显示。

A:电流量程设定;b:变送器输出形式;d:通讯地址号。

1. 电流满量程设定:

按[设定]键,选择 A,(电流满量程设定)

按[移位]键, 选择要设定数值的位置。

按[加]键,设定需要的值。

再按[移位]键,选择下一位设定数值的位置。

按[加]键,设定需要的值。

重复以上的步骤,完成满度值的设定。

2. 再按[设定]键,使数字表的高位显示"b"。

(变送器输出形式定义)

按[移位]键,选择要设定数值的位置。

按[加]键,选择 1、2 或 3。

#### 变送器输出的定义:

电流输出:**1** = 0--20mA;

- $2 = 4 20$ mA;
- $3 = 4 12 20$  mA<sub>s</sub>

$$
\pm \mathbb{E} \hat{m} \pm \mathbf{1} = (0-5V);
$$

 $2 = (1-5V);$ 

$$
3 = (1-3-5V)
$$

3. 再按[设定]键,使数字表的高位显示"d"。

(通讯地址设定)

按[移位]键,选择要设定数值的位置。

按[加]键,选择 0---9 的数字。

#### 数字 **0---9** 对应电流表的通讯地址:**216----225**;

4. 再按[设定]键,使数字表回到"测量"的状态。

5. 如果没有变送器和通讯的功能,后两项可以不设定。

四、仪表接线图:

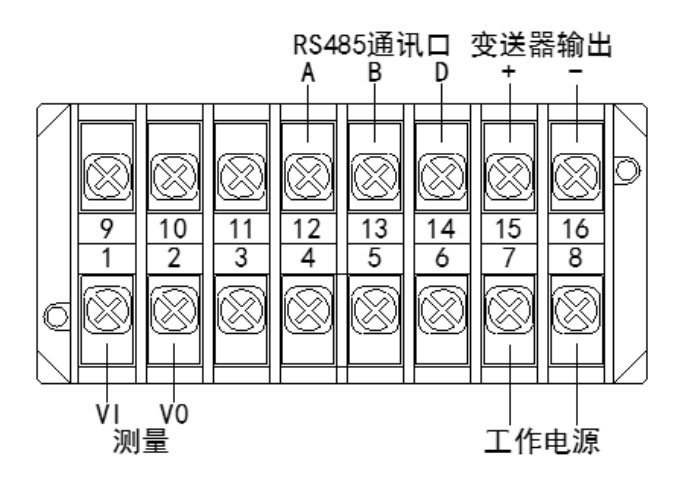

五、外形图及安装开孔:

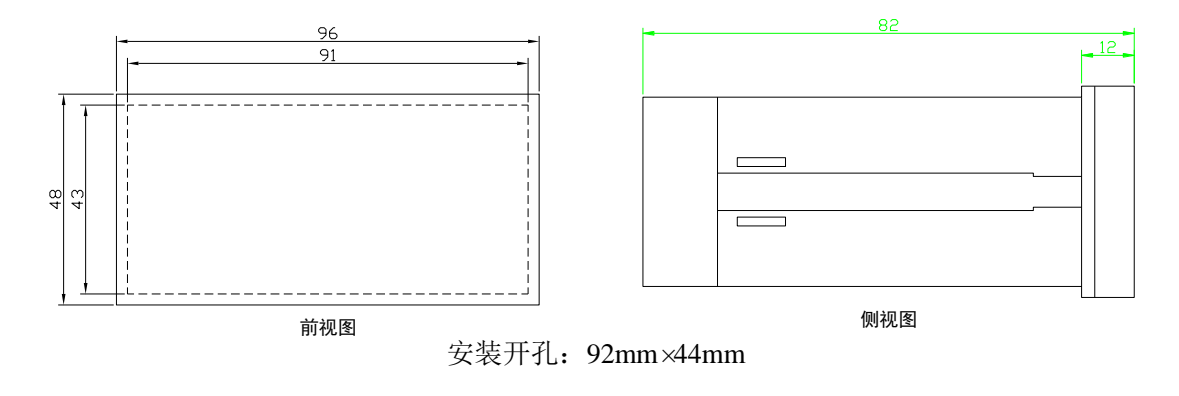

# 六、注意事项及说明:

6.1 注意区分电流表与电压表,因为电流表的输入信号较小,高电压进入会损坏。

6.2 输入的信号不能大于表的量程,否则数字表的显示不正常,但不会损坏。

6.3 电流表既可以测量正常的电流值,也可以测量电池的浮充电流值。

 \*\*\* 测量数字表时,如果输入信号要求是零,应将数字表的测量端短路,不要悬空。因为测量端 悬空时,有干扰信号。